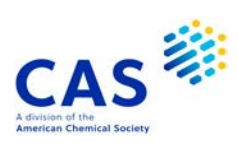

# **AUPATFULL** (Australia (AU) Patents Full-text)

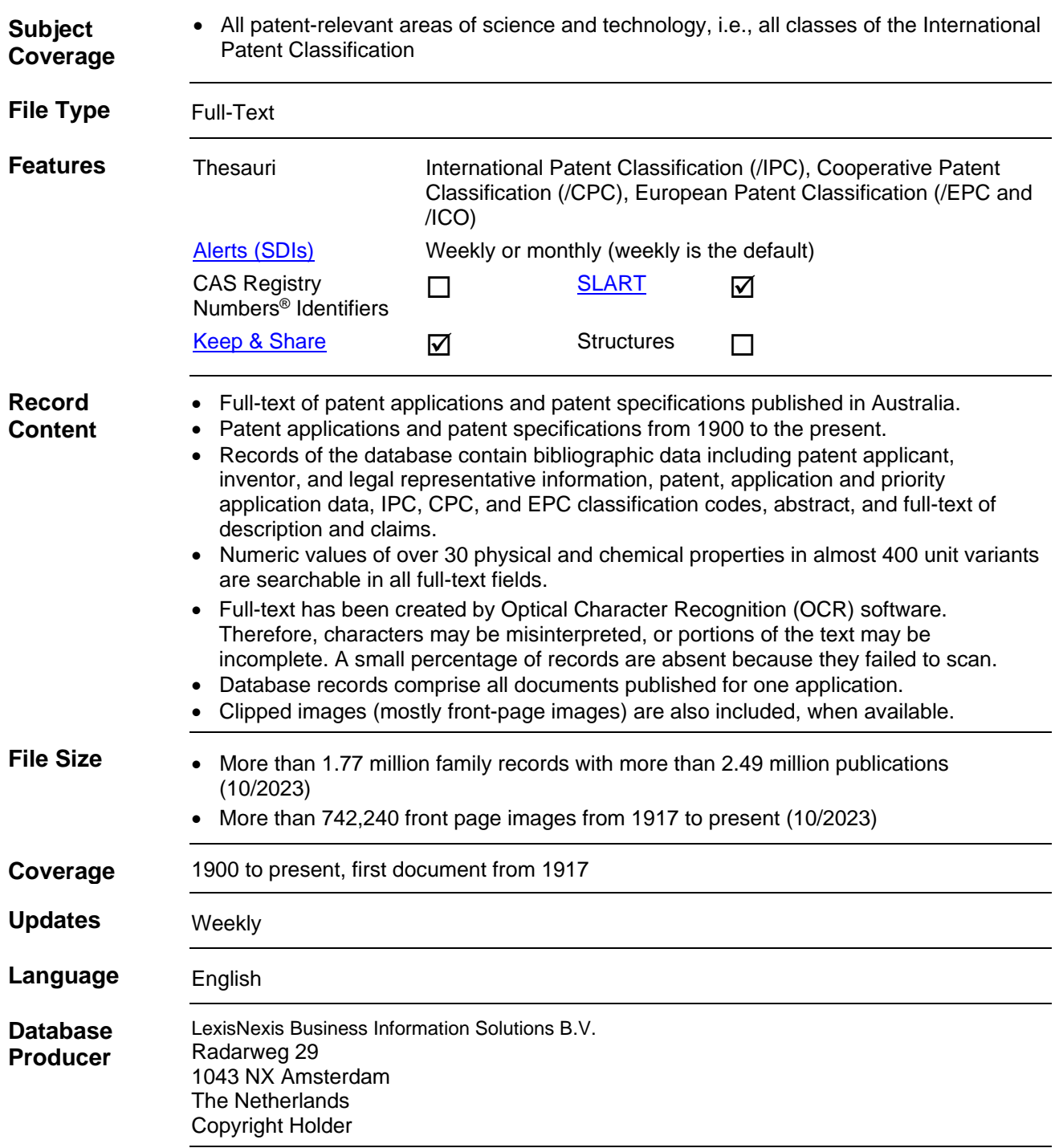

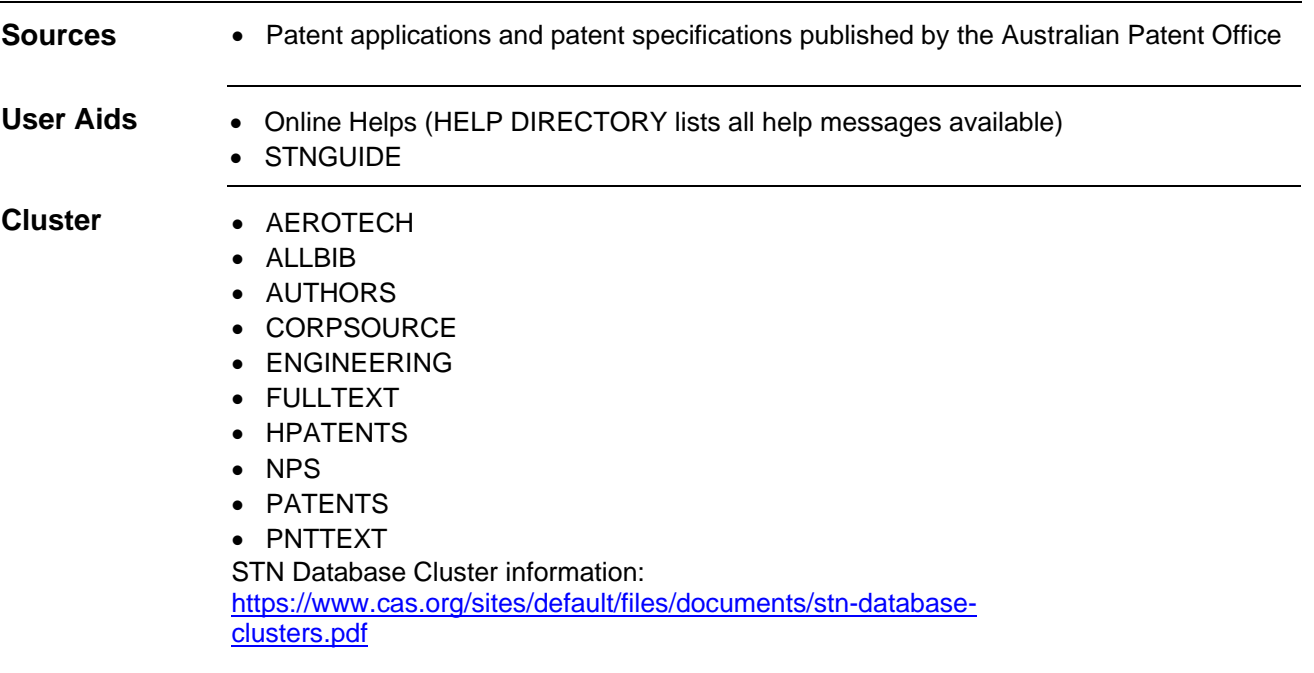

## **Search and Display Field Codes**

If multiple search terms are linked with and AND-operator, all terms are searched in the complete database record, i.e. in all publications referring to one application. For a search in a specific publication of the record, connect the search term and the patent kind code with the (L)-proximity operator, e.g. S BOREHOLE/AB,TI,CLM (L) AUA1/PK limits the search to Australian applications AUA1.

Fields that allow left truncation are indicated by an asterisk (\*).

### **General Search Fields**

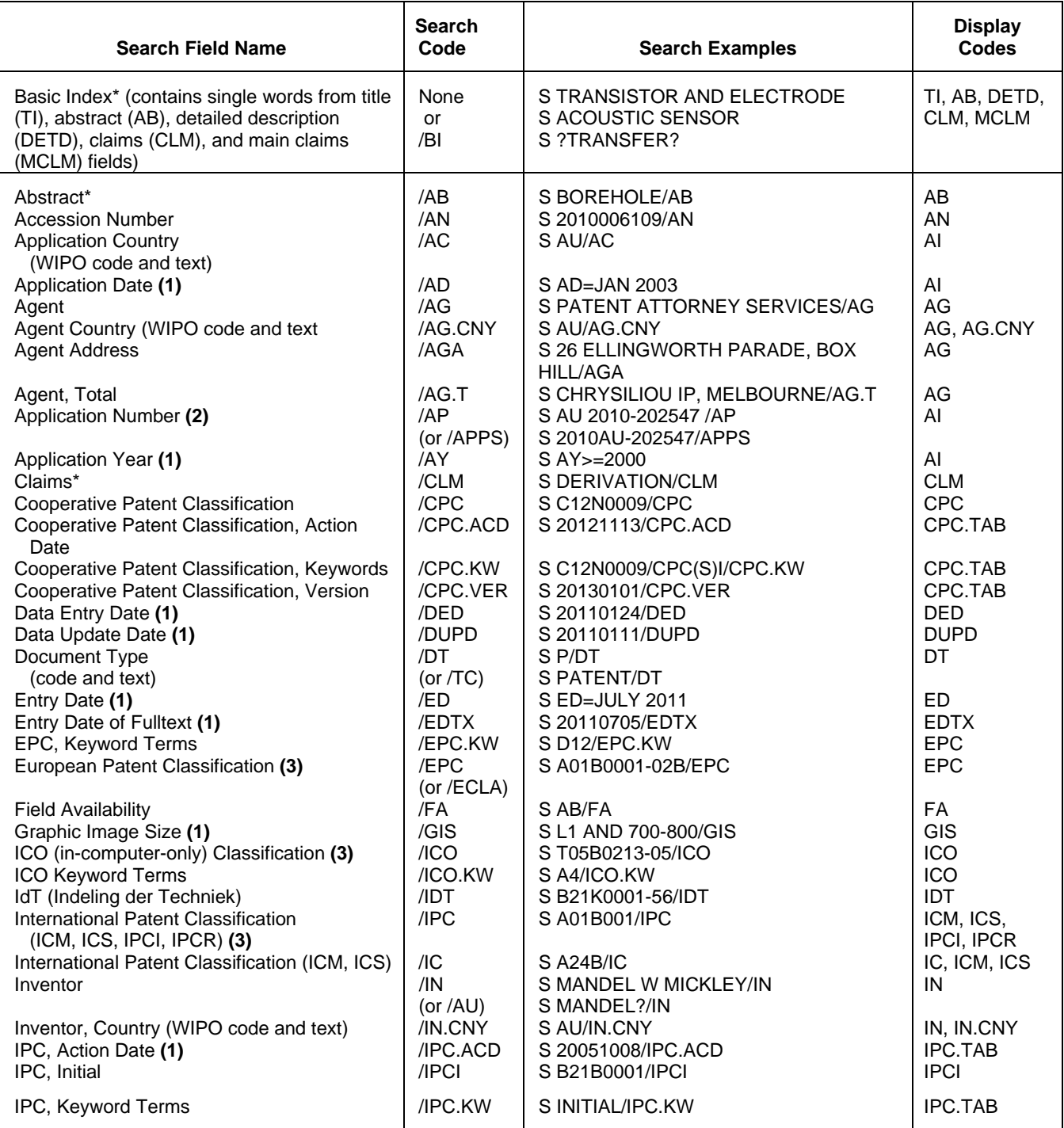

### **General Search Fields (cont'd)**

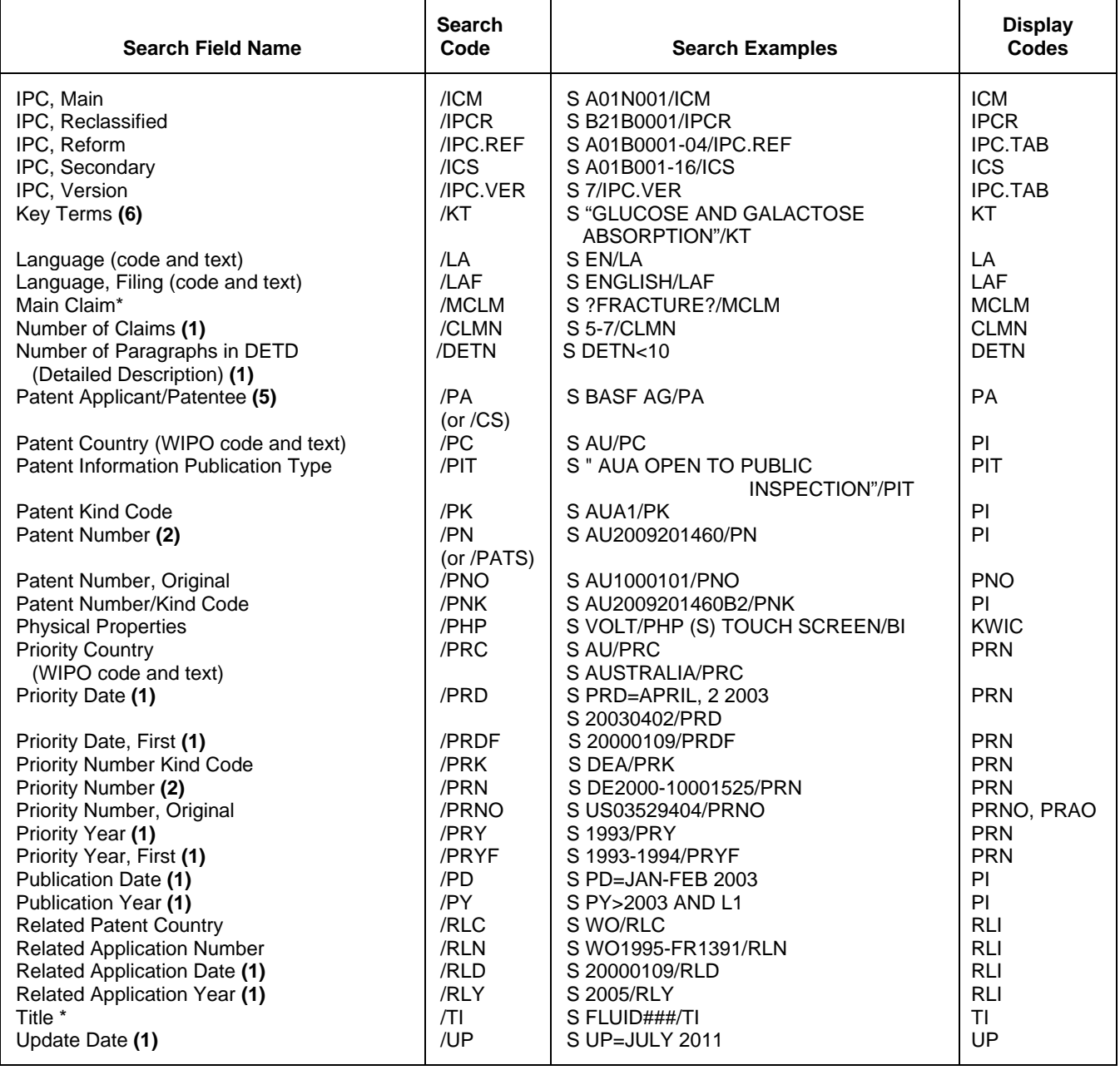

**(1)** Numeric search field that may be searched using numeric operators or ranges.

**(2)** By default, patent numbers, application and priority numbers are displayed in STN Format. To display them in Derwent format, enter SET PATENT DERWENT at an arrow prompt. To reset display to STN Format, enter SET PATENT STN.

**(3)** An online thesaurus is available in this field.

**(4)** Only valid for IPC version 1–7.

**(5)** Search with implied (S) proximity is available in this field.

**(6**) Field available for records since 20180813/UP

## **Super Search Fields**

Enter a super search code to execute a search in one or more fields that may contain the desired information. Super search fields facilitate crossfile and multifile searching. EXPAND may not be used with super search fields. Use EXPAND with the individual field codes instead.

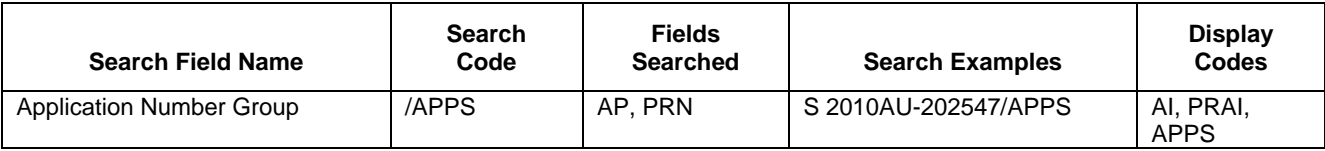

# **Property Fields 1)**

In AUPATFULL a numeric search for a specific set of physical properties (/PHP) is available within the full-text fields (TI, AB, DETD and CLM). The numeric values are not displayed as single fields, but highlighted within the hit displays.

Use EXPAND/PHP to search for all available physical properties. A search with the respective field codes will be carried out in all database fields with English text. The /PHP index contains a complete list of codes and related text for all physical properties available for numeric search.

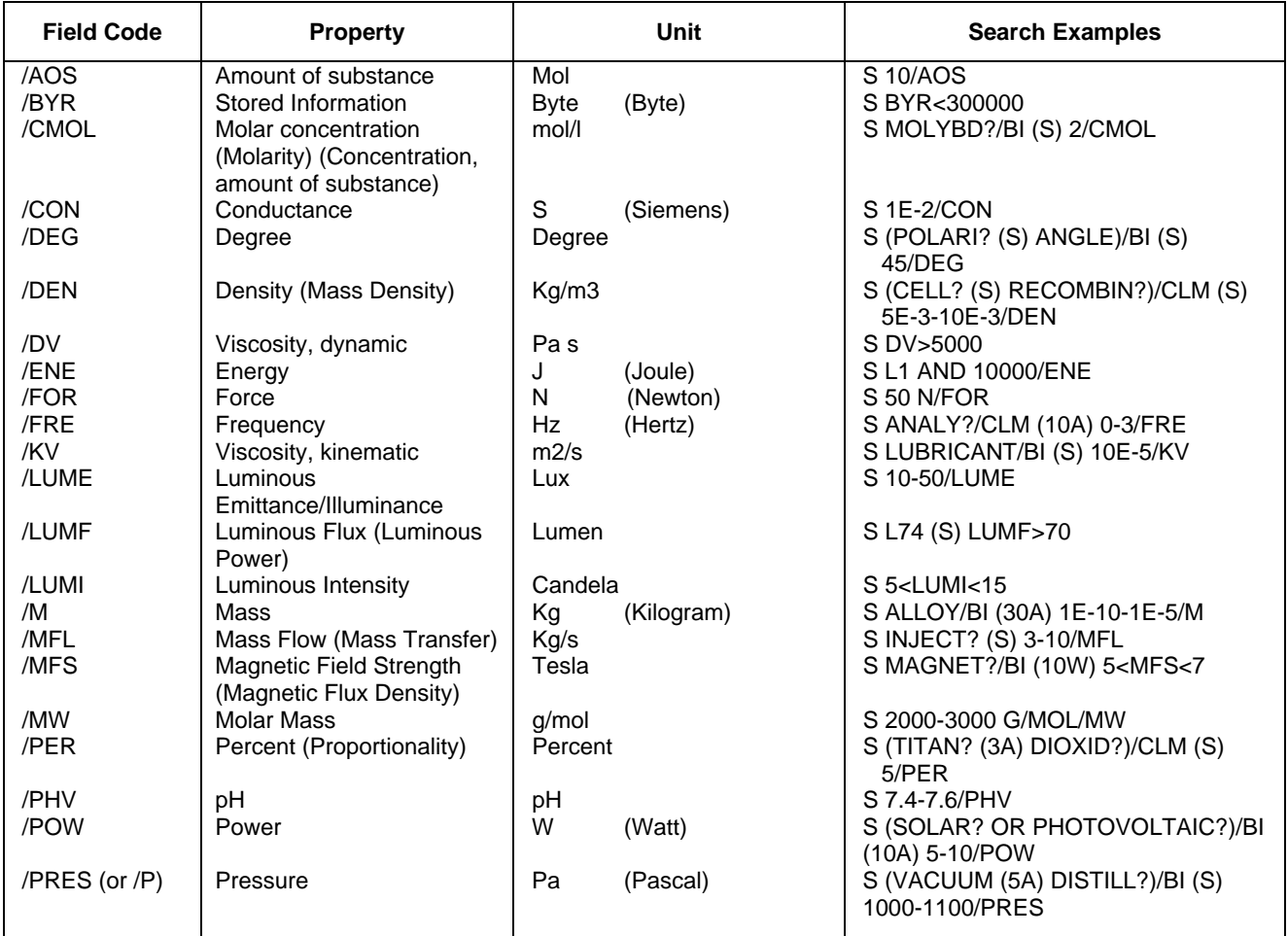

# **Property Fields 1) (cont'd)**

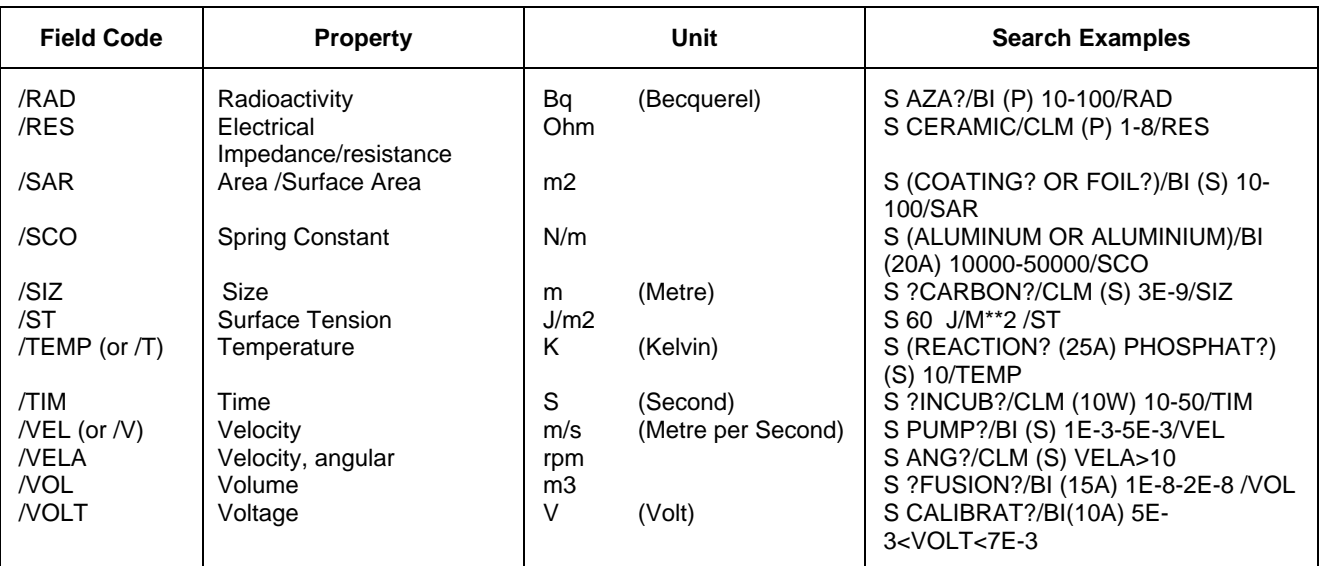

**(1)** Exponential format is recommended for the search of particularly high or low values, e.g. 1.8E+7 or 1.8E7 (for 18000000) and 9.2E-8 (for 0.000000092).

# **International Patent Classification (/IPC) Thesaurus**

The classifications, validity and catchwords for the main headings and subheadings from the current (8th) edition of the WIPO International Patent Classification (IPC) manual are available. The classifications from the previous editions (1-7) are also available as separate thesauri. To EXPAND and SEARCH in the thesauri for editions 1–7, use the field code followed by the edition number, e.g., /IPC2, for the 2nd edition. Catchwords are included only in the thesauri for the 8th, 7th, 6th, and 5th editions.

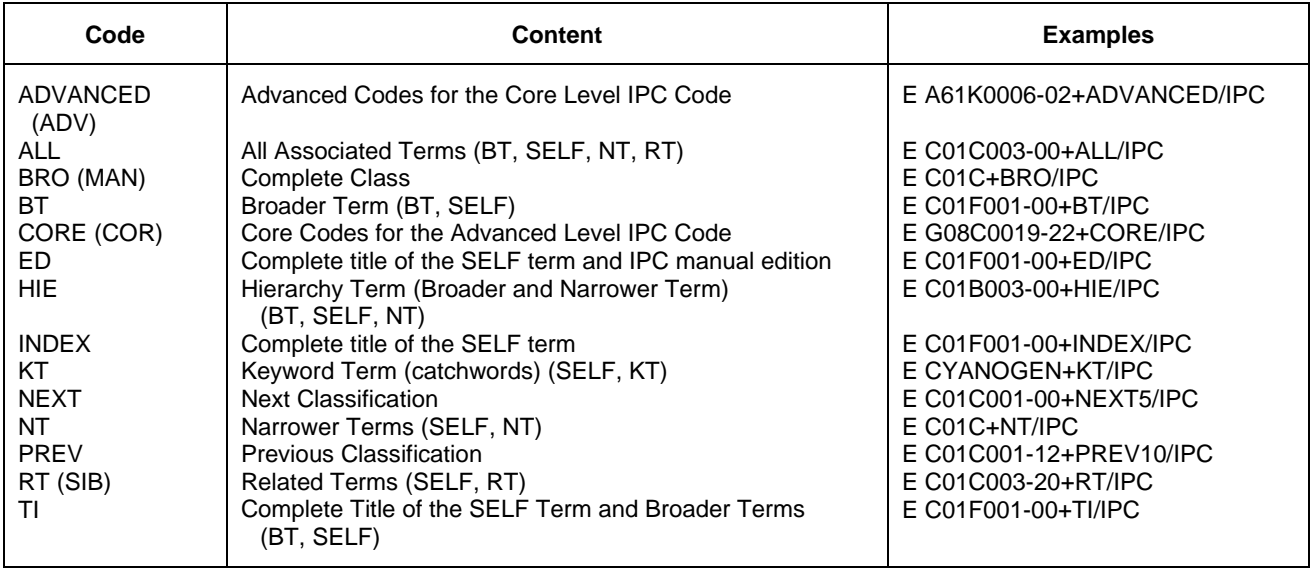

# **ECLA (/EPC) and ICO Thesauri**

These thesauri are available in the /EPC search field (for ECLA codes) and /ICO search field (for 'incomputer-only' codes). All relationship codes can be used with both the EXPAND and SEARCH commands.

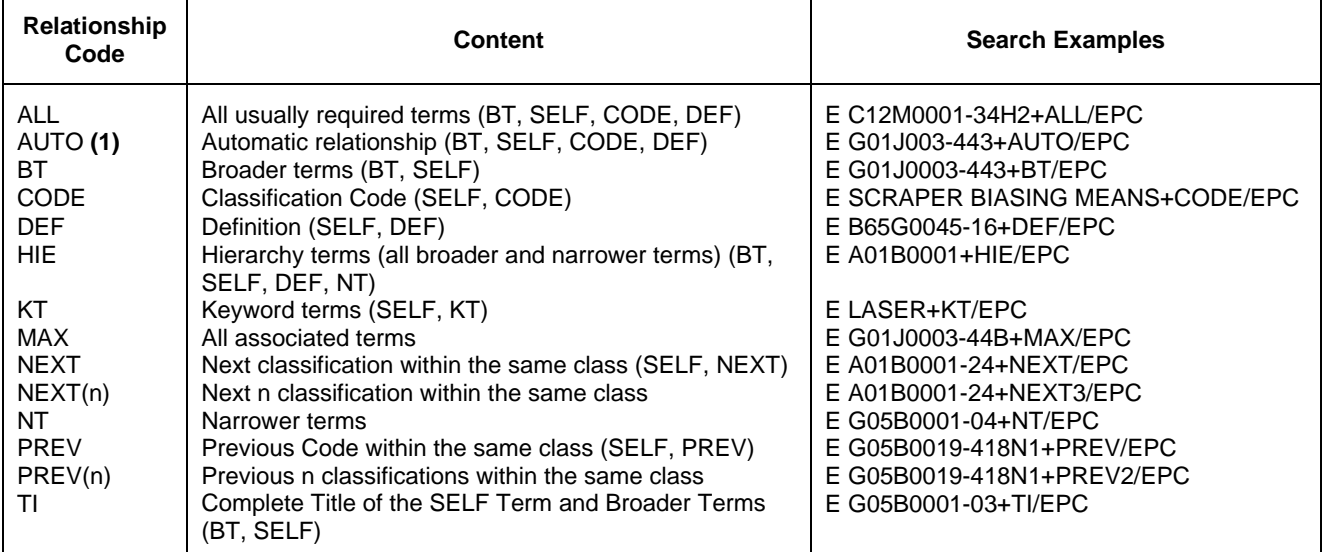

**(1)** Automatic Relationship is SET OFF. In case of SET REL ON the result of EXPAND or SEARCH without any relationship code is the same as described for AUTO.

### **CPC Thesaurus**

This thesaurus is available in the /CPC search field. All relationship codes can be used with both the EXPAND and SEARCH commands.

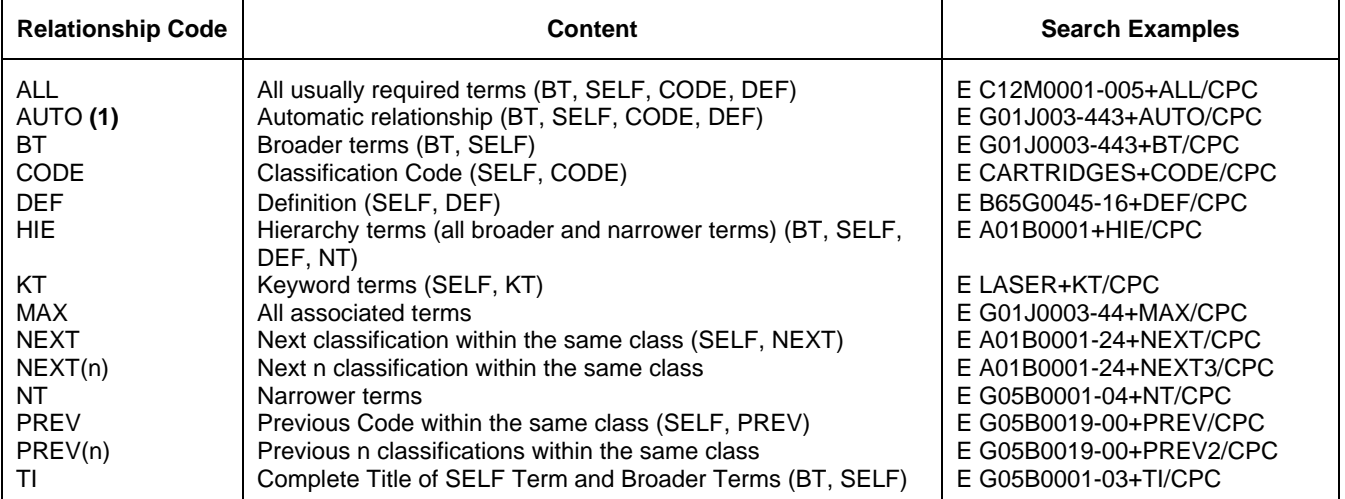

**(1)** Automatic Relationship is SET OFF. In case of SET REL ON the result of EXPAND or SEARCH without any relationship code is the same as described for AUTO.

## **DISPLAY and PRINT Formats**

Any combination of formats may be used to display or print answers. Multiple codes must be separated by spaces or commas, e.g., D L1 1-5 TI AU. The fields are displayed or printed in the order requested.

The information of the latest publication is displayed by default. To display the content for all levels of the record you can combine all display fields and formats with the qualifier .M except FA, SCAN, and TRIAL. The default display format is STD.M, i.e., all publication levels of one family in the STD format.

For displaying a particular publication of a database record, you can simply add for certain display field the kind code to the appropriate display format, e.g. ALL.A1. Fields that allow this are indicated by a number (3). Hit-term highlighting is available for all fields. Highlighting must be ON during SEARCH to use the HIT, KWIC, and OCC formats.

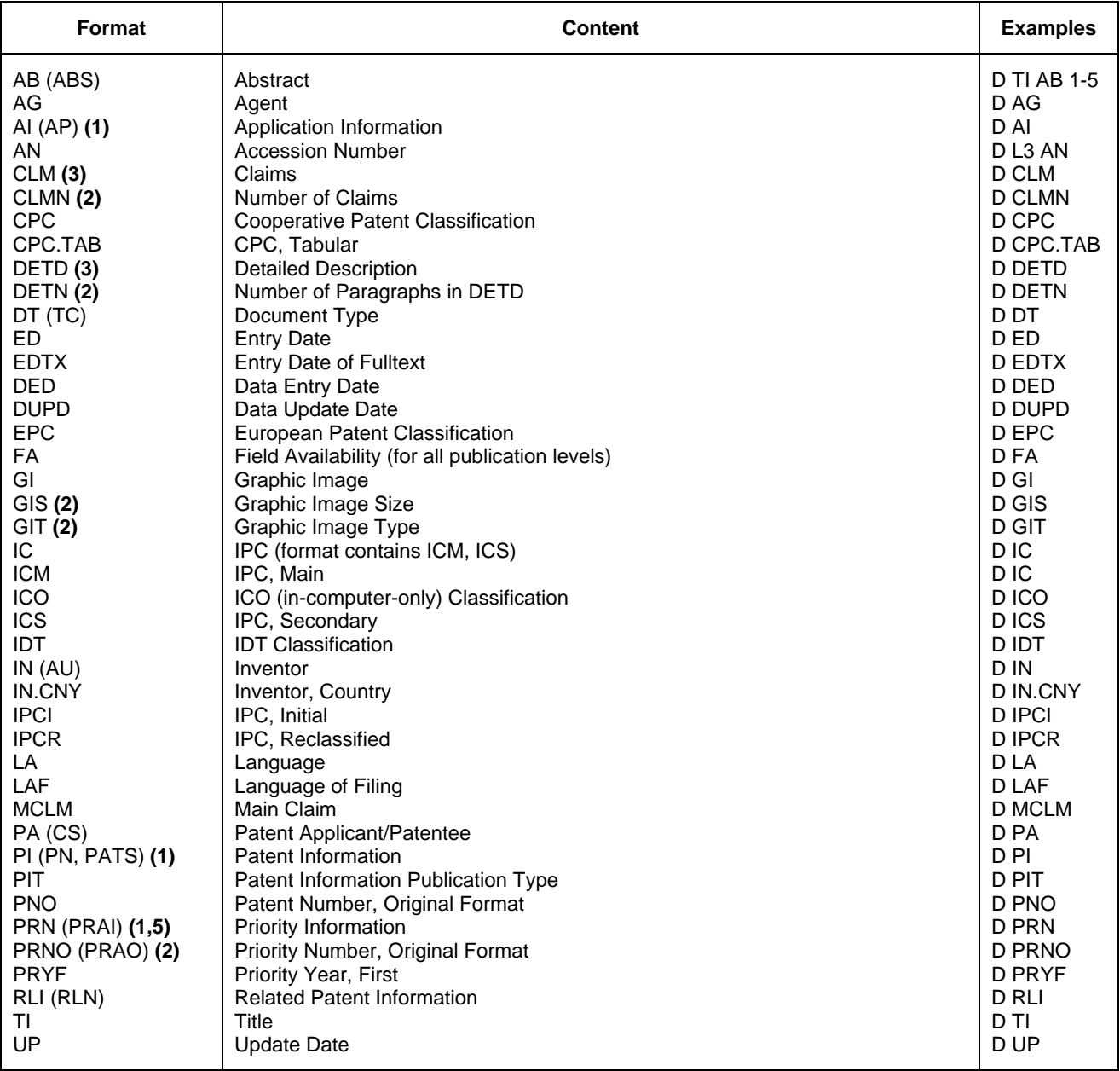

# **DISPLAY and PRINT Formats (cont'd)**

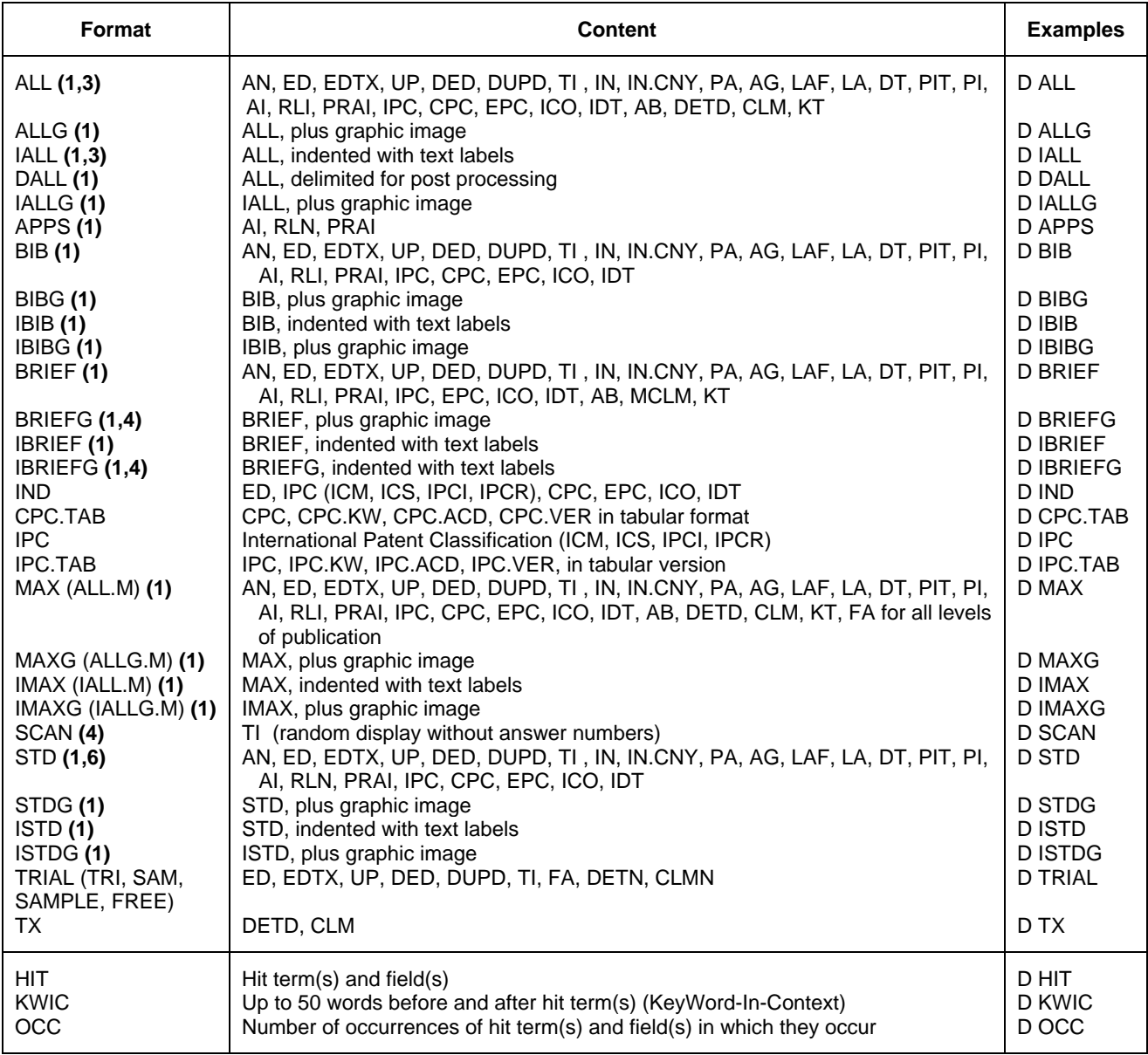

**(1)** By default, patent numbers, application and priority numbers are displayed in STN Format. To display them in Derwent format, enter SET PATENT DERWENT at an arrow prompt. To reset display to STN Format, enter SET PATENT STN.

**(2)** Custom display only.

**(3)** You can combine this display field with the qualifier .PK (Patent Kind Code) to display the content for a certain publication level of a record, e.g. CLM.B2.

**(4)** SCAN must be specified on the command line, i.e., D SCAN or DISPLAY SCAN.

**(5)** If priority information is not available for a certain document, this information is taken from the application information of this document and marked with an asterisk (\*).

**(6)** The default display format is STD.M, i.e., all publication levels of one family in the STD format.

# **SELECT, ANALYZE, and SORT Fields**

The SELECT command is used to create E-numbers containing terms taken from the specified field in an answer set.

The ANALYZE command is used to create an L-number containing terms taken from the specified field in an answer set.

The SORT command is used to rearrange the search results in either alphabetic or numeric order of the specified field(s).

You can combine all fields except FA with the qualifier .M to SELECT/ANALYZE the content of all publication levels.

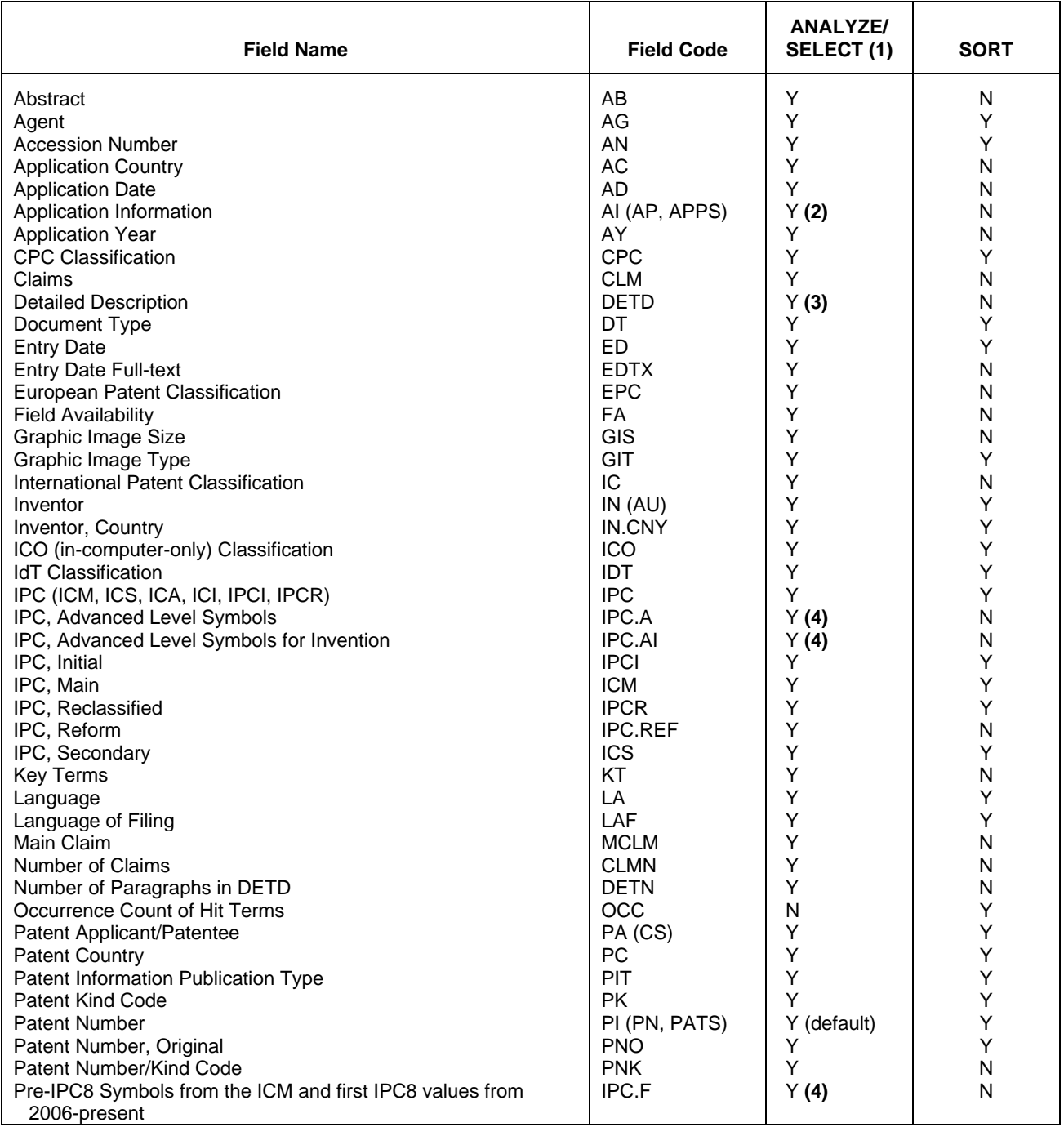

## **SELECT, ANALYZE, and SORT Fields (cont'd)**

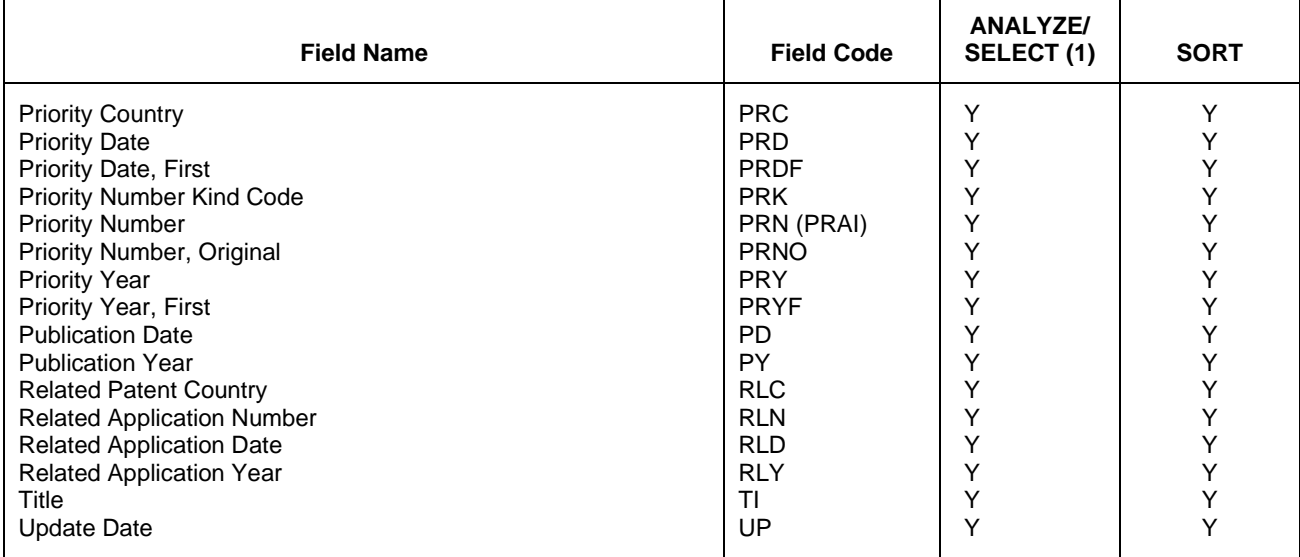

**(1)** HIT may be used to restrict terms extracted to terms that match the search expression used to create the answer set, e.g., SEL HIT TI.

**(2)** Selects or analyzes application numbers with /AP appended to the terms created by SELECT.

**(3)** Appends /BI to the terms created by SELECT.

**(4)** Appends /IPC to the terms created by SELECT.

## **Sample Records**

#### **DISPLAY MAXG (STN format)**

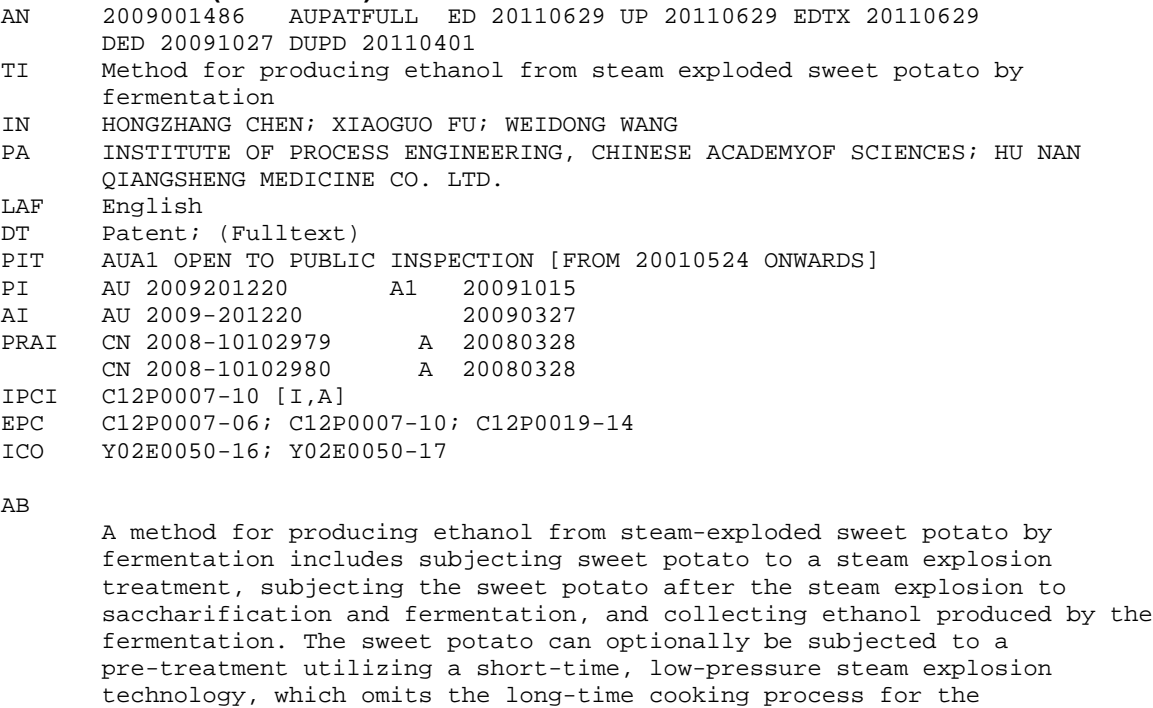

DETD

…

starch-based raw material and reduces the energy consumption for

 FERMENTATION OurRef: 851019 POF Code: 299774/491920, 491921 The following statement is a full description of this invention, including the best method of performing it known to applicant(s): gcoeq F1090014 (- riU7UUlH Method for Producing Ethanol from Steam Exploded Sweet Potato by Fermentation This application claims priority from Chinese Application No.200810102979.8 filed on 28 March 2008; and from Chinese Application No.200810102980.0 filed on 28 March 2008; the ( contents of which are to be taken as incorporated herein by this reference. CN FIELD OF THE INVENTION The present invention relates to a method for producing ethanol, and particularly, a O (N method for producing ethanol from steam exploded sweet potato by fermentation. <N (N BACKGROUND With the rapid development of the human society, the energy source and resource crisis

 … CLM

> (S| Claims d 1 A method for producing ethanol from steam exploded sweet potato by fermentation, including the steps of: (N 1) subjecting sweet potato to a steam explosion treatment;

 2) subjecting the sweet potato after the steam explosion to saccharification and O (N fermentation; and <N

 3) collecting ethanol produced by the fermentation. 2 The method according to claim 1, wherein the steam explosion treatment is performed in a steam explosion tank under a steam pressure of 0.5-0.8 MPa for 2-4 min.

 3. The method according to claim 1, wherein, in the step 2), the solid-state fermentation is carried out after the saccharification of the steam exploded sweet potato.

- AN 2009001486 AUPATFULL ED 20110629 UP 20110629 EDTX 20110629 DED 20101129 DUPD 20110401
- Method for producing ethanol from steam exploded sweet potato by fermentation<br>IN HONGZHANG CHI

IN HONGZHANG CHEN; XIAOGUO FU; WEIDONG WANG<br>PA INSTITUTE OF PROCESS ENGINEERING. CHINES

INSTITUTE OF PROCESS ENGINEERING, CHINESE ACADEMYOF SCIENCES; HU NAN QIANGSHENG MEDICINE CO. LTD.<br>LAF English

LAF English<br>DT Patent:

…

DT Patent; (Fulltext)<br>PIT AUB2 PATENT PRECEE

AUB2 PATENT PRECEEDED BY A1 or PATENT PROCEEDED BY OPI [FROM 20010524 ONWARDS]<br>PI AU 2009201220

- PI AU 2009201220 B2 20101125 AI AU 2009-201220 20090327 PRAI CN 2008-10102979 A 20080328
- CN 2008-10102980

```
IPCI C12P0007-10 [I,A]
```
EPC C12P0007-06; C12P0007-10; C12P0019-14

```
Y02E0050-16; Y02E0050-17
```
AB

 A method for producing ethanol from steam-exploded sweet potato by fermentation includes subjecting sweet potato to a steam explosion treatment, subjecting the sweet potato after the steam explosion to saccharification and fermentation, and collecting ethanol produced by the fermentation. The sweet potato can optionally be subjected to a pre-treatment utilizing a short-time, low-pressure steam explosion technology, which omits the long-time cooking process for the starch-based raw material and reduces the energy consumption for

DETD

 METHOD FOR PRODUCING ETHANOL FROM STEAM EXPLODED SWEET POTATO BY FERMENTATION Our Ref : 851019 POF Code: 299774/491920, 491921 The following statement is a full description of this invention, including the best method of performing it known to applicant(s): Method for Producing Ethanol from Steam Exploded Sweet Potato by

…

 Fermentation FIELD OF THE INVENTION The present invention relates to a method for producing ethanol, and particularly, a method for producing ethanol from steam exploded sweet potato by fermentation. BACKGROUND

#### … CLM

 1. A method of producing ethanol from steam exploded sweet potato by fermentation, including the steps of:

 1) subjecting sweet potato to a steam explosion treatment; wherein the steam explosion treatment is performed in a steam explosion tank under a steam pressure of 0.50.8 MPa for 2-4 rain;

 2) subjecting the sweet potato after the steam explosion to saccharification and fermentation; and

3) collecting ethanol produced by the fermentation.

 2. The method according to claim 1, wherein, in the step 2), the solid-state fermentation is carried out after the saccharification of the steam exploded sweet potato.

 3. The method according to claim 2, wherein an glucoamylase is added in an amount of 100-150 U glucoamylase/g dry steam exploded sweet potato, and the saccharification is performed at 55-60.degree.Cfor 20-60 rain; and then, (NH4 )2 SO4 , K-H2 PO4 and activated yeast are added, and the fermentation is performed for 48-60 h under a condition of 30-35.degree.C, wherein, the addition amount of (NH4 )2 SO4 is 0.1-0.15 g (NHa)2 SO4 /]00 g sweet potato, the addition amount of KH2 PO4 is 0.1-0.2 g KHzPO4 /100 g sweet potato, and the addition amount of said yeast is 0.10-0.30 g yeast/100 g sweet potato. …

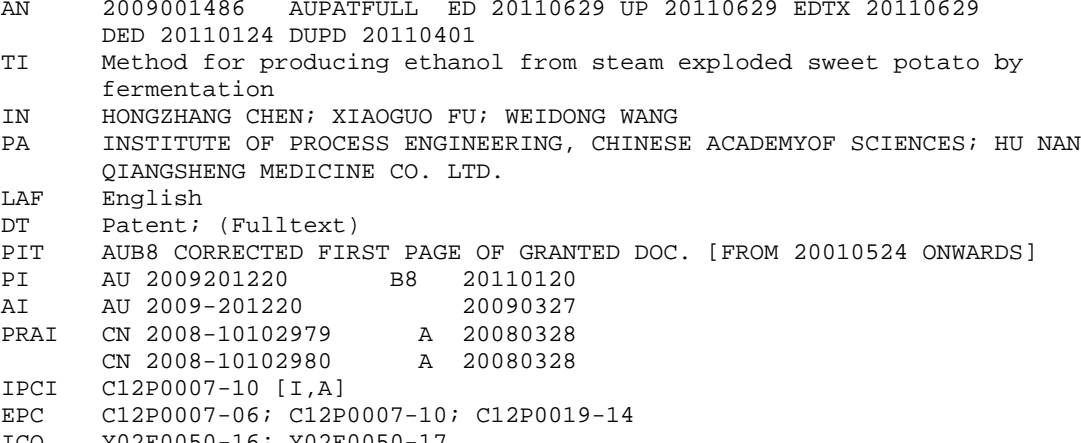

ICO Y02E0050-16; Y02E0050-17

AB

 A method for producing ethanol from steam-exploded sweet potato by fermentation includes subjecting sweet potato to a steam explosion treatment, subjecting the sweet potato after the steam explosion to saccharification and fermentation, and collecting ethanol produced by the fermentation. The sweet potato can optionally be subjected to a pre-treatment utilizing a short-time, low-pressure steam explosion technology, which omits the long-time cooking process for the starch-based raw material and reduces the energy consumption for …

DETD

 METHOD FOR PRODUCING ETHANOL FROM STEAM EXPLODED SWEET POTATO BY FERMENTATION Our Ref : 851019 POF Code: 299774/491920, 491921 The following statement is a full description of this invention, including the best method performing it known to applicant(s): Method for Producing

 Ethanol from Steam Exploded Sweet Potato by Fermentation FIELD OF THE INVENTION The present invention relates to a method for producing

 … CLM

> 1. A method of producing ethanol from steam exploded sweet potato by fermentation, including the steps of:

 1) subjecting sweet potato to a steam explosion treatment; wherein the steam explosion treatment is performed in a steam explosion tank under a steam pressure of 0.50.8 MPa for 2-4 rain;

 2) subjecting the sweet potato after the steam explosion to saccharification and fermentation; and

3) collecting ethanol produced by the fermentation.

 2. The method according to claim 1, wherein, in the step 2), the solid-state fermentation is carried out after the saccharification of the steam exploded sweet potato.

 3. The method according to claim 2, wherein an glucoamylase is added in an amount of 100-150 U glucoamylase/g dry steam exploded sweet potato, and the saccharification is performed at 55-60.degree.Cfor 20-60 min; and then, (NH 4 ) 2 SO 4 , K-H 2 PO 4 and activated yeast are added, and the fermentation is performed for 48-60 h under a condition of 30-35.degree.C, wherein, the addition amount of 0NIH 4 ) 2 50 4 is 0.1-0.15 g (NH 4 ) 2 SO 4 /100 g sweet potato, the addition amount of KH 2 PO 4 is 0.1-0.2 g KH 2 PO 4 /100 g sweet potato, and the addition amount of said yeast is 0.10-0.30 g yeast/100 g sweet potato. …

#### **DISPLAY BRIEF**

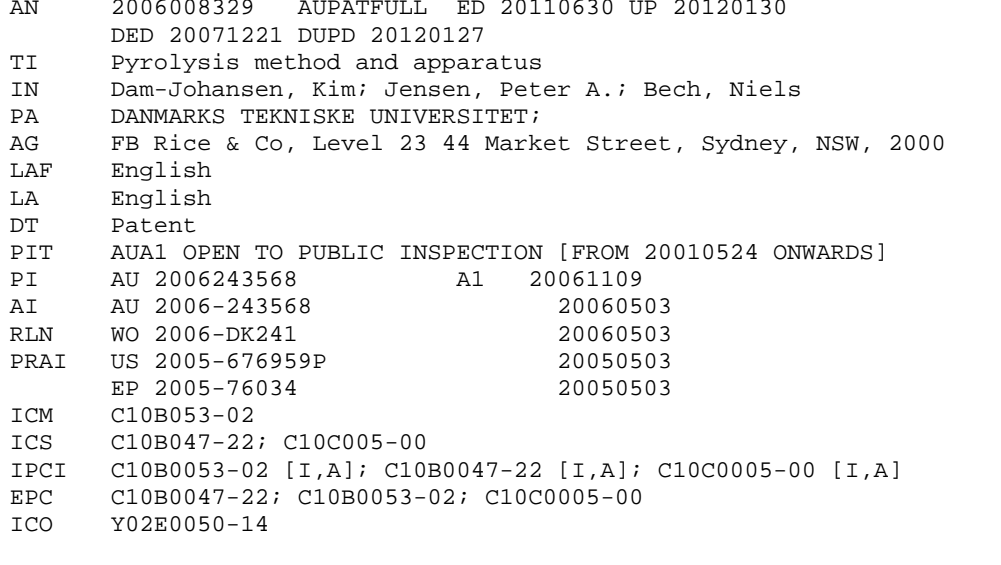

AB

 A method for collecting biomass, such as straw, and for producing a pyrolysis liquid, such as oil or tar, from the biomass, comprises the step of collecting the biomass from a growth site, e.g. a field, by means of a mobile unit. The biomass is continuously fed into a pyrolysis apparatus (200) accommodated by the mobile unit, as the mobile unit is moved across the growth site. While the biomass is processed in the pyrolysis apparatus, further biomass is simultaneously being collected. …

AN 2006008329 AUPATFULL ED 20110630 UP 20120130 EDTX 20110630 DED 20080111 DUPD 20120127

TI Pyrolysis method and apparatus<br>IN Dam-Johansen Kim: Jensen Pet IN Dam-Johansen, Kim; Jensen, Peter A.; Bech, Niels DANMARKS TEKNISKE UNIVERSITET; AG FB Rice & Co, Level 23 44 Market Street, Sydney, NSW, 2000<br>LAF English LAF English<br>LA English LA English<br>DT Patent; DT Patent; (Fulltext)<br>PIT AUA2 AMENDED POST PIT AUA2 AMENDED POST OPEN TO PUBL. INSPEC. [FROM 20010524 ONWARDS]<br>PI AU 2006243568 A2 20061109 PI AU 2006243568 A2 20061109 AI AU 2006-243568 20060503<br>RLN WO 2006-DK241 20060503 RLN WO 2006-DK241 20060503<br>
RRAI US 2005-676959P 20050503 01 15 2005-676959P 20050503<br>EP 2005-76034 20050503 EP 2005-76034<br>ICM C10B053-02 ICM C10B053-02  $C10B047-22; C10C005-00$ IPCI C10B0053-02 [I,A]; C10B0047-22 [I,A]; C10C0005-00 [I,A] EPC C10B0047-22; C10B0053-02; C10C0005-00<br>TCO Y02E0050-14 ICO Y02E0050-14

#### AB

 A method for collecting biomass, such as straw, and for producing a pyrolysis liquid, such as oil or tar, from the biomass, comprises the step of collecting the biomass from a growth site, e.g. a field, by means of a mobile unit. The biomass is continuously fed into a pyrolysis apparatus (200) accommodated by the mobile unit, as the mobile unit is moved across the growth site. While the biomass is processed in the pyrolysis apparatus, further biomass is simultaneously being collected.

#### MCLM

…

 1. A method for producing pyrolysis liquid from biomass, comprising the step of decomposing the biomass into pyrolysis liquid, char and pyrolysis gas in a fast pyrolysis process, the method comprising the steps of: feeding the biomass into a centrifuge chamber; - rotating a rotor to impart rotation on biomass distributed In gas volume in the centrifuge chamber, whereby the biomass is forced towards an outer wall of the centrifuge chamber by centrifugal forces; - decomposing the biomass into pyrolysis vapors and char by maintaining said outer wall at a temperature of 350 - 700 degrees Celsius to effect the pyrolysis process at or near

```
AN
         AN 2006008329 AUPATFULL ED 20120130 UP 20120130 EDTX 20110630
DED 20110919 DUPD 20120127<br>TI Pyrolysis method and appar
TI Pyrolysis method and apparatus<br>IN Dam-Johansen, Kim; Jensen, Pet
IN Dam-Johansen, Kim; Jensen, Peter A.; Bech, Niels
PA Danmarks Tekniske Universitet<br>AG FR Rice Level 23 44 Market S
AG FB Rice, Level 23 44 Market Street, Sydney, AU
         English
LA English<br>DT Patent:
DT Patent; (Fulltext)<br>PIT AUB2 PATENT PRECEE
         AUB2 PATENT PRECEEDED BY A1 or PATENT PROCEEDED BY OPI [FROM 20010524
ONWARDS]<br>PT AU 20062
PI AU 2006243568 B2 20110915
AI AU 2006-243568 20060503<br>RIN WO 2006-DK241 20060503
        WO 2006-DK241 20060503<br>US 2005-676959P 20050503
PRAI US 2005-676959P 20050503<br>EP 2005-76034 20050503
EP 2005-76034<br>21 20-20005051 2005
IPCI C10B0053-02 [I,A]; C10B0047-22 [I,A]; C10C0005-00 [I,A]<br>EPC C10B0047-22; C10B0053-02; C10C0005-00
EPC C10B0047-22; C10B0053-02; C10C0005-00<br>TCO Y02E0050-14
         Y02E0050-14
```
AB

 A fast pyrolysis apparatus (200) for producing pyrolysis liquid, such as oil or tar, char and pyrolysis gas from biomass, such as straw, comprises a centrifuge chamber (204) and a rotor (210) arranged to impart rotation on the biomass in the centrifuge chamber to force the biomass outwardly under the action of centrifugal forces. A furnace (206) arranged coaxially around the centrifuge chamber (204) maintains the temperature

at an outer reactive wall of the centrifuge chamber at an elevated …

MCLM

 1. A method for producing pyrolysis liquid from biomass, comprising the step of decomposing the biomass into pyrolysis liquid, char and pyrolysis gas in a fast pyrolysis process, the method comprising the steps of: feeding the biomass into a centrifuge chamber; - rotating a rotor to impart rotation on biomass distributed in gas volume in the centrifuge chamber, whereby the biomass is forced towards an outer wall of the

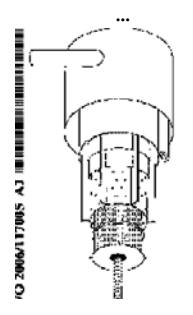

#### **In North America**

CAS STN North America P.O. Box 3012 Columbus, Ohio 43210-0012 U.S.A.

CAS Customer Center: Phone: 800-753-4227 (North America) 614-447-3731(worldwide) E-mail: help@cas.org Internet: www.cas.org

**In Europe** CAS Customer Center EMEA (represented by FIZ Karlsruhe) FIZ Karlsruhe - Leibniz-Institute for Information Infrastructure Hermann-von-Helmholtz-Platz 1 76344 Eggenstein-Leopoldshafen **Germany** 

Phone: +49-721-9588 3155 E-mail: EMEAhelp@cas.org

#### **In Japan**

JAICI (Japan Association for International Chemical Information) STN Japan Nakai Building 6-25-4 Honkomagome, Bunkyo-ku Tokyo 113-0021, Japan Phone: +81-3-5978-3601 (Technical Service) +81-3-5978-3621 (Customer Service) E-mail: support@jaici.or.jp (Technical Service) customer@jaici.or.jp (Customer Service) Internet: www.jaici.or.jp